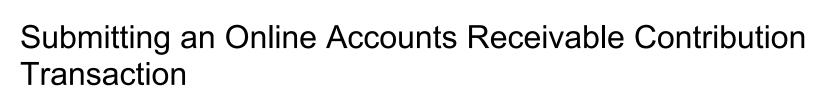

**CALSTRS** 

**EMPLOYER TRAINING SERVICES** 

This is a step-by-step process for submitting an online Accounts Receivable Contribution Transaction in the new Secure Employer Website

Revised: July 28, 2025

#### Step 1:

From the Global Navigation Menu, hover over Employer Reporting and select Employer Reporting Summary.

| CALSTRS.<br>SECURE EMPLOYER WEBSITE | Dashboard                        | 34099 SACRAMENTO COUNTY OFFICE OF EDI<br>TRN1 - 1.2.80.1 - Green Region |                | ↑ ← 🧼 😮 🗆 WAM 🛛 Wel               | lco  |
|-------------------------------------|----------------------------------|-------------------------------------------------------------------------|----------------|-----------------------------------|------|
| Dashboard                           | Employer Reporting Summary       |                                                                         |                |                                   |      |
| Message Board                       | Employer Reporting Header        |                                                                         |                |                                   |      |
| Organization                        | Employer Reporting Detail        |                                                                         |                |                                   |      |
| Employer Reporting                  | Employer Reporting Summary Merge |                                                                         |                |                                   |      |
| Employee                            | Remittance Advice                | portal, where you can view your Contacts, Benefit                       | t Program, Emp | oloyees and other information.    |      |
| File Processing                     |                                  | nployee Profile                                                         |                | Employer Profile                  |      |
| Reports                             |                                  | <br><mark>™=</mark>                                                     | More ⊖)        | 8838                              | /iev |
| ECM                                 |                                  | Viewi                                                                   |                |                                   | let  |
| Help and Reference                  |                                  |                                                                         |                |                                   |      |
| Secure Message                      |                                  | line Reports                                                            |                | Contribution Account Portal (CAP) | )    |
|                                     |                                  | View                                                                    | More ⊖         | \$ <b></b> v                      | /ie\ |

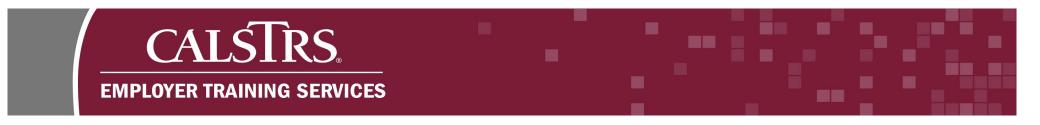

## Step 2:

The **Employer Payroll Summary Search** screen displays. Select **Contribution – AR File** from the **File Type**, as well as the applicable **Benefit Program** from the drop-down menu. Click the **New** button.

| ≡ CALSTRS<br>secure employer website | Employer Payroll Summary S  | Search                           | 34099 SACRAMENTO COU<br>TRN1 - 1.2.80. | NTY OFFICE OF EDUCAT<br>1 - Green Region | ION                         | ♠ ← <                |
|--------------------------------------|-----------------------------|----------------------------------|----------------------------------------|------------------------------------------|-----------------------------|----------------------|
|                                      |                             |                                  |                                        |                                          |                             |                      |
| Search Criteria                      |                             |                                  |                                        |                                          |                             |                      |
| Payroll Summary ID :                 |                             | Payroll Summary Status :         | All                                    | *File Type :                             | Contribution - AR File      |                      |
| Payroll Posted Date From :           |                             | Payroll Posted Date To :         |                                        | *Benefit Program :                       | CalSTRS Defined Benefit     |                      |
| Payroll Submitted Date From :        |                             | Payroll Submitted Date To :      |                                        |                                          |                             |                      |
| Reporting Period Start Date From :   |                             | Reporting Period Start Date To : |                                        |                                          |                             |                      |
| Reporting Period End Date From :     | <b>—</b>                    | Reporting Period End Date To :   |                                        |                                          |                             |                      |
| Search Reset Sto                     | re Search                   |                                  |                                        |                                          |                             |                      |
|                                      |                             |                                  |                                        |                                          |                             |                      |
| Search Results                       |                             |                                  |                                        |                                          |                             |                      |
| New Open Delete                      | Export To Excel             |                                  |                                        |                                          |                             |                      |
| Payroll Summary ID Reporting         | Source Name Payroll Summary | / Status Payroll Posted Date Sub | omitted Date Reporting Period          | File Type Benefit Progr                  | am Header Count Detail Coun | t Last Modified Date |
|                                      |                             | No rec                           | cords to display.                      |                                          |                             |                      |
|                                      |                             |                                  |                                        |                                          |                             |                      |

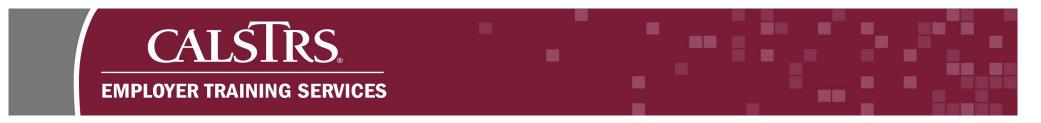

# Step 3:

The **Employer Payroll Summary Maintenance** screen displays. To create the **Employer Payroll Summary**, select a Reporting Period from the drop-down menu and click **Save**.

| ≡ CALSIRS                             | Employer Payroll Summary<br>Maintenance        | 34099 SACRAMENTO COUN<br>TRN1 - 1.2.80.1                                                                         |                                                                                                    | • | <b>^</b> | ⊢ & | ? □ wa |
|---------------------------------------|------------------------------------------------|----------------------------------------------------------------------------------------------------|----------------------------------------------------------------------------------------------------|---|----------|-----|--------|
| Employer Payroll Summ<br>Save Refresh | nar Employer Payroll Summar* 🗙 🔶 Displayir     | ng page 1 of 1. 🛶                                                                                                |                                                                                                    |   |          |     |        |
| [Record displayed. Please ma          | ake changes and press SAVE. ]                  |                                                                                                    |                                                                                                    |   |          |     |        |
| Employer Payroll Sum                  | nmary                                          |                                                                                                    |                                                                                                    |   |          |     |        |
|                                       | 09/01/2019-09/30/2019<br>08/01/2019-08/31/2019 | Payroll Summary ID :<br>File Type : Contribution - AR File<br>Payroll Detail Count :<br>Payroll Submitted Date : | Payroll Summary Status :<br>Benefit Program : CalSTRS Defined Benefit<br>Suppress Warning :<br>Submitted : |   |          |     |        |
| Downloadable Contrib                  | File Name Uploaded By Organization Code        |                                                                                                    |                                                                                                    |   |          |     |        |
|                                       |                                                |                                                                                                    |                                                                                                    |   |          |     |        |

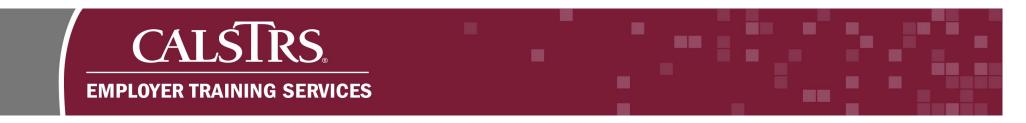

## Step 4:

On the **Employer Payroll Summary Maintenance** screen, scroll down to the **Employer Payroll Header** panel and click **New**.

|                             | Employer Payroll Summary<br>Maintenance 908 | 34099 SACRAMENTO COUNT<br>TRN1 - 1.2.80.1 - | Y OFFICE OF EDUCATION      | <b>↑ ← ኞ 🖗</b> 🗆 | WAM |
|-----------------------------|---------------------------------------------|---------------------------------------------|----------------------------|------------------|-----|
| Employer Payroll Summar Em  | ployer Payroll Summar 🗙 🔶 🛛                 | Displaying page 3 of 3. 🔶                   |                            |                  |     |
| Save Refresh                |                                             |                                             |                            |                  |     |
| Pre Tax EE Contribution :   | \$0.00                                      | \$0.00                                      | Pre Tax EE Contribution :  | \$0.00           |     |
| Post Tax EE Contribution :  | \$0.00                                      | \$0.00                                      | Post Tax EE Contribution : | \$0.00           |     |
| Employer Contribution:      | \$0.00                                      | \$0.00                                      | Total :                    | \$0.00           |     |
| Total :                     | \$0.00                                      | \$0.00                                      |                            |                  |     |
| Filter Organization Code :  | • Organiza                                  | ation Name :                                | Benefit Structure :        |                  |     |
| Status :<br>Search          | Submitte                                    | d to Source : All                           |                            |                  |     |
|                             | ort To Excel                                |                                             |                            |                  |     |
| Organization Benefit Progra | m Benefit Structure Status Subn             | nitted To Source Total Contributions        | Record Count               |                  |     |
|                             | No records to display.                      |                                             |                            |                  |     |

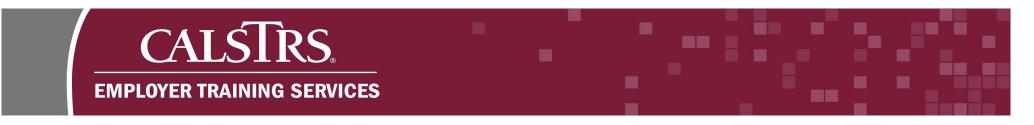

## Step 5:

The **Employer Payroll Header Maintenance** screen will display. Select an **Employer Organization** and **Benefit Structure** from the drop-down menus. Click **Save**.

| E CALSTRS                                                                | Employer Payroll Header<br>Maintenance            | 34                             | 1099 SACRAMENTO COU<br>TRN1 - 1.2.80. | NTY OFFICE OF E<br>1 - Gr <del>een</del> Region | DUCATION                                       |
|--------------------------------------------------------------------------|---------------------------------------------------|--------------------------------|---------------------------------------|-------------------------------------------------|------------------------------------------------|
| Employer Payroll Summar I<br>Save Refresh                                | Employer Payroll Summar Employer P                | <b>ayroll Header* 🗙 🔶</b> Disp | laying page 1 of 1. 🔶                 |                                                 |                                                |
| [Record displayed. Please make char                                      | nges and press SAVE. ]                            |                                |                                       |                                                 |                                                |
| Employer Payroll Summary                                                 |                                                   |                                |                                       |                                                 |                                                |
| Reporting Source : <u>34099-SA</u><br>Reporting Period : <u>08/01/20</u> | CRAMENTO COUNTY OFFICE OF EDUCAT<br>19-08/31/2019 |                                | 07 P<br>ontribution - AR File         | ayroll Summary Sta<br>Benefit Progr             | ntus : Review<br>ram : CaISTRS Defined Benefit |
| Employer Payroll Header                                                  |                                                   |                                |                                       |                                                 |                                                |
| *Employer Organization : 34                                              | 999 - SACRAMENTO C                                | ll Header ID:                  | Payroll Head                          | er Status :                                     |                                                |
| *Benefit Program : Cal                                                   | STRS Defined Benefit *Benefit                     | it Structure : DB 2% at 62     |                                       |                                                 |                                                |
| Submitted To Source By :                                                 | Submitted To S                                    | ource Date :                   | Submitted T                           | o Source : No                                   |                                                |
| Payroll Posted Date :                                                    | Repor                                             | ting Source :                  | Payroll De                            | tail Count:                                     |                                                |
| File Header ID:                                                          | Suppre                                            | ss Warning : 🗌                 | Validation In                         | Progress :                                      |                                                |
| Comments :                                                               |                                                   |                                | $\sim$                                |                                                 |                                                |
|                                                                          |                                                   |                                |                                       |                                                 |                                                |

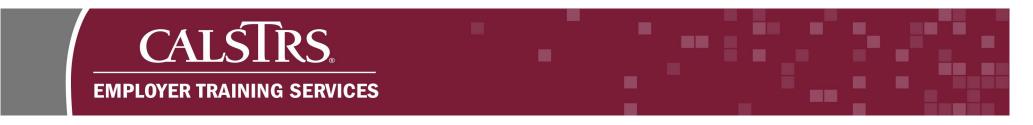

# Step 6:

On the Employer Payroll Header Maintenance screen scroll down to the Employer Payroll Detail panel. Click New.

| SECURE EMP                                       | SIRS.<br>PLOYER WEBSITE                  | Employer Payrol<br>Maintenance 12 |              | 34099 5           | ACRAMEN<br>TRN1 | NTO COUNT<br>  - 1.2.80.1 - | Y OFFICE OI<br>Green Regio | EDUCATION | 1        | ń        | +       | \$       | ? 🗆 war | Wel | lcome Tr |
|--------------------------------------------------|------------------------------------------|-----------------------------------|--------------|-------------------|-----------------|-----------------------------|----------------------------|-----------|----------|----------|---------|----------|---------|-----|----------|
| Employer P                                       | ayroll Summar Em                         | ployer Payroll Sumr               | nar Empl     | oyer Payroll Hea  | ader X          | 🔶 Displa                    | ying page 1 o              | of 1. →   |          |          |         |          |         |     |          |
|                                                  | Refresh Void                             | Copy Forward                      |              |                   |                 |                             |                            |           |          |          |         |          |         |     |          |
| Lubio.                                           | Total :                                  | \$0.00                            |              | \$0.00            |                 |                             |                            |           |          |          | Ļ       | 0.00     |         |     |          |
|                                                  |                                          |                                   |              |                   |                 |                             |                            |           |          |          |         |          |         |     |          |
|                                                  |                                          |                                   |              |                   |                 |                             |                            |           |          |          |         |          |         |     |          |
| mplover P                                        |                                          |                                   |              |                   |                 |                             |                            |           |          |          |         |          |         |     |          |
| mployer                                          | ayroll Detail                            |                                   |              |                   |                 |                             |                            |           |          |          |         |          |         |     |          |
|                                                  |                                          | By Frror                          |              |                   |                 |                             |                            |           |          |          |         |          |         |     |          |
| Payroll De                                       |                                          | By Error                          |              |                   |                 |                             |                            |           |          |          |         |          |         |     |          |
|                                                  |                                          | By Error                          |              |                   |                 |                             |                            |           |          |          |         |          |         |     |          |
| Payroll De                                       | etail By Status                          | By Error                          | SSN :        |                   |                 | Last Na                     | me :                       |           |          |          |         |          |         |     |          |
| Payroll De                                       | etail By Status                          |                                   | SSN : (      |                   |                 | Last Na                     | me : Sea                   | rch       |          |          |         |          |         |     |          |
| Payroll Do<br>Filter<br>Client                   | etail By Status                          | Transa                            |              |                   |                 | Last Na                     |                            | rch       |          |          |         |          |         |     |          |
| Payroll Do<br>Filter<br>Client                   | etail By Status                          |                                   |              |                   |                 | Last Na                     |                            | rch       |          |          |         |          |         |     |          |
| Payroll Do<br>Filter<br>Client I<br>Statu<br>New | etail By Status                          | Transa<br>port To Excel           | action Type: | y Period Begin Da |                 |                             | Sea                        |           | ay Rate  | EE Contr | ibution | ER Contr | ibution |     |          |
| Payroll Do<br>Filter<br>Client I<br>Statu<br>New | etail By Status ID : us : Review Open Ex | Transa<br>port To Excel           | action Type: |                   |                 | eriod End Dat               | Sea                        |           | 'ay Rate | EE Contr | ibution | ER Contr | ibution |     |          |

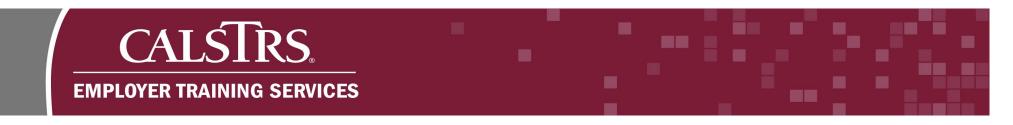

## Step 7:

The Employer Payroll Detail Maintenance screen appears. Scroll down to the Employer Payroll Detail panel and input the Client ID, Pay Period Begin Date, Pay Period End Date and select the applicable Transaction Type from the drop-down menu.

| SECURE EMPLOYER WEBSITE                                                                                                    | Employer Pa                                                                                                    | ayroll Detail Maintenance                                          |                                                                                                    | 34099 SA                                   | CRAMENTO COUNT<br>TRN1 - 1.2.80.1 -                                                | Y OFFICE OF EDUCATION<br>Green Region | I    |
|----------------------------------------------------------------------------------------------------|----------------------------------------------------------------------------------------------------|--------------------------------------------------------------------|----------------------------------------------------------------------------------------------------|--------------------------------------------|------------------------------------------------------------------------------------|---------------------------------------|------|
| Employer Payroll Summa                                                                                                    | ar Employer Payroll S                                                                                                | Summar Employer Payro                                              | oll Header Employer Payro                                                                                                    | oll Detail* 🗙 🔶                            | Displaying page 2 of                                                               | 2. 🛶                                  |      |
| ave and Validate Sa                                                                                                    | ave And New Refr                                                                                                    | resh                                                               |                                                                                                    |                                            |                                                                                    |                                       |      |
|                                                                                                    |                                                                                                    |                                                                    |                                                                                                    |                                            |                                                                                    |                                       |      |
| mployer Payroll Sum                                                                                                    | nary                                                                                                    |                                                                    |                                                                                                    |                                            |                                                                                    |                                       |      |
| Reporting Source: 3409                                                                                                    | 9-SACRAMENTO COUN                                                                                                    | TY OFFICE OF EDUCATION                                             | Payroll Summary ID : 907                                                                                                    |                                            | Payroll Summary Stat                                                               | tus: Valid                            |      |
| Reporting Period : 08/0                                                                                                    | 1/2019-08/31/2019                                                                                                    |                                                                    | File Type: Con                                                                                                    | tribution - AR File                        | Benefit Progra                                                                     | am: CalSTRS Defined Ben               | efit |
|                                                                                                    |                                                                                                    |                                                                    |                                                                                                    |                                            |                                                                                    |                                       |      |
| mployer Payroll Head                                                                                                    | er                                                                                                    |                                                                    |                                                                                                    |                                            |                                                                                    |                                       |      |
| Organization :                                                                                                    |                                                                                                    |                                                                    |                                                                                                    |                                            | Deverally the edge of ed                                                           | tues Malid                            |      |
| orgunization.                                                                                                    | 34099-SACRAMENTO                                                                                                    | COUNTY OFFICE OF EDUCA                                             | ATION Payroll Head                                                                                                    | der ID: <u>1251</u>                        | Payroll Header Stat                                                                | us: valid                             |      |
|                                                                                                    | 34099-SACRAMENTO C<br>CalSTRS Defined Benef                                                                          |                                                                    |                                                                                                    | der ID: <u>1251</u><br>ucture: DB 2% at 62 | Payroll Header Stat                                                                | us. valid                             |      |
|                                                                                                    | CalSTRS Defined Benef                                                                                                |                                                                    |                                                                                                    | ucture: DB 2% at 62                        | Submitted to Sour                                                                  |                                       |      |
| Benefit Program :                                                                                                    | CalSTRS Defined Benef                                                                                                |                                                                    | Benefit Stru                                                                                                    | ucture: DB 2% at 62                        | -                                                                                  |                                       |      |
| Benefit Program :<br>Submitted to Source By :                                                                                                    | CalSTRS Defined Benef                                                                                                |                                                                    | Benefit Stru                                                                                                    | ucture: DB 2% at 62                        | -                                                                                  |                                       |      |
| Benefit Program :<br>Submitted to Source By :<br>Employer Payroll Detai                                                                                                    | CalSTRS Defined Benef                                                                                                | fit                                                                | Benefit Str.<br>Submitted to Source                                                                                                    | ucture: DB 2% at 62<br>e Date:             | Submitted to Sour                                                                  | rce: No                               |      |
| Benefit Program :<br>Submitted to Source By :<br>Employer Payroll Detail<br>Payroll Detail UP                                                                                                    | CalSTRS Defined Benef                                                                                                | fit<br>Payro                                                       | Benefit Stru<br>Submitted to Source                                                                                                    | acture: DB 2% at 62<br>e Date:             | -                                                                                  | rce: No                               |      |
| Benefit Program :<br>Submitted to Source By :<br>Employer Payroll Detail<br>Payroll Detail UP :<br>*Client ID :                                                                                      | CalSTRS Defined Benef                                                                                                | fit                                                                | Benefit Stru<br>Submitted to Source<br>oll Detail Status :<br>n Member Code :                                                                      | ucture: DB 2% at 62<br>e Date:             | Submitted to Sour                                                                  | rce: No                               |      |
| Benefit Program :<br>Submitted to Source By :<br>Employer Payroll Detail<br>Payroll Detail ID<br>*Client ID<br>First Name :                                                                          | CalSTRS Defined Benef                                                                                                | fit<br>Payro<br>Benefit Program                                    | Benefit Stru<br>Submitted to Source<br>oll Detail Status :<br>n Member Code :                                                                      | acture: DB 2% at 62<br>e Date:             | Submitted to Sour                                                                  | rce: No                               |      |
| Benefit Program :<br>Submitted to Source By :<br>Employer Payroll Detail<br>Payroll Detail UP :<br>*Client ID :                                                                                      | CalSTRS Defined Benef                                                                                                | fit<br>Payro<br>Benefit Program                                    | Benefit Stru<br>Submitted to Source<br>oll Detail Status :<br>n Member Code :                                                                      | acture: DB 2% at 62<br>e Date:             | Submitted to Sour                                                                  | rce: No                               |      |
| Benefit Program :<br>Submitted to Source By :<br>Employer Payroll Detail<br>Payroll Detail ID<br>*Client ID<br>First Name :                                                                          | CalSTRS Defined Benef<br>1137457586<br>Lebron<br>08/01/2019                                                          | fit<br>Payro<br>Benefit Program                                    | Benefit Stru<br>Submitted to Source<br>oll Detail Status :<br>n Member Code :                                                                      | acture: DB 2% at 62<br>e Date:             | Submitted to Sour                                                                  | rce: No                               |      |
| Benefit Program :<br>Submitted to Source By :<br>Employer Payroll Detail<br>Payroll Detail ID :<br>*Client ID :<br>First Name :<br>*Pay Period Begin Date :                                          | CalSTRS Defined Benef                                                                                                | Fit<br>Benefit Program                                             | Benefit Stru<br>Submitted to Source<br>oll Detail Status :<br>n Member Code :<br>Middle Ner<br>Period End Date : 08/31/2019                        | acture : DB 2% at 62<br>a Date :<br>V      | Submitted to Sour                                                                  | rce : No<br>Member                    |      |
| Benefit Program :<br>Submitted to Source By :<br>Employer Payroll Detail<br>Payroll Detail ID :<br>*Client ID :<br>First Name<br>*Pay Period Begin Date :<br>fransaction Type :                      | CalSTRS Defined Benef<br>1137457586<br>Lebron<br>08/01/2019<br>Post-Tax Account Receivat<br>Pre-Tax Account Receivat | fit<br>Payro<br>Benefit Program<br>Payro<br>Expecte<br>bie<br>Work | Benefit Stru<br>Submitted to Source<br>oll Detail Status :<br>n Member Code :<br>Middle Memor<br>Period End Date : 08/31/2019<br>ted Pay Periods : | acture : DB 2% at 62<br>a Date :<br>V      | Submitted to Sour                                                                  | rce : No<br>Member                    |      |
| Benefit Program :<br>Submitted to Source By :<br>Employer Payroll Detail<br>Payroll Detail ID :<br>*Client ID :<br>First Name :<br>*Pay Period Begin Date :<br>fransaction Type :<br>*Service Type : | CalSTRS Defined Benef                                                                                                | fit<br>Payro<br>Benefit Program<br>Payro<br>Expecte<br>bie<br>Work | Benefit Stru<br>Submitted to Source                                                                                                    | acture : DB 2% at 62<br>a Date :<br>V      | Submitted to Sour<br>Suppress Warnings : [<br>*Last Name : [<br>*Earnings Type : [ | rce : No<br>Member                    |      |

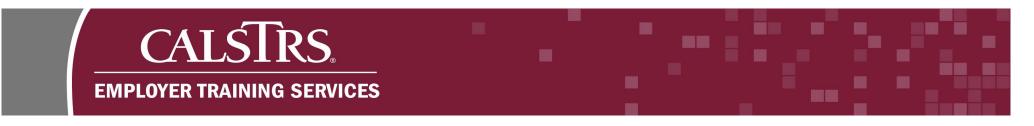

## Step 8:

Certain fields in the **Employer Payroll Detail** panel will no longer show. Select the **Expected Pay Periods** from the drop-down menu.

| = CALSIRS                                       | Employer Payroll De                                | tail Maintenance                                  | 34099 SACRAMENTO COUNTY OFFICE OF EDUCATION<br>TRN1 - 1.2.80.1 - Green Region                                                                  | → + 6ľ |
|-------------------------------------------------|----------------------------------------------------|---------------------------------------------------|----------------------------------------------------------------------------------------------------|--------|
|                                                 | ve And New Refresh                                 | Employer Payroll Heade                            | Employer Payroll Detail* X 	 Displaying page 2 of 2.      Determine type: Contribution - Archite     Determine type: Contribution - Archite    |        |
| Employer Payroll Heade                          | ۲                                                  |                                                   |                                                                                                    |        |
| -                                               | 34099-SACRAMENTO COUNTY<br>CalSTRS Defined Benefit | OFFICE OF EDUCATION                               | Payroll Header ID:     1251     Payroll Header Status:     Valid       Benefit Structure:     DB 2% at 62     Submitted to Source Date:     No |        |
| Employer Payroll Detail                         |                                                    |                                                   |                                                                                                    |        |
| Payroll Detail ID :                             | 1137457586                                         | Payroll Detail Status :                           | Suppress Warnings :                                                                                                    |        |
| First Name :                                    |                                                    | Middle Name :                                     | *Last Name : Member                                                                                                    |        |
| *Pay Period Begin Date :<br>*Transaction Type : | 08/01/2019                                         | *Pay Period End Date :<br>*Expected Pay Periods : |                                                                                                    |        |
| Comments :                                      |                                                    |                                                   | ¢                                                                                                    |        |
|                                                 |                                                    |                                                   |                                                                                                    |        |

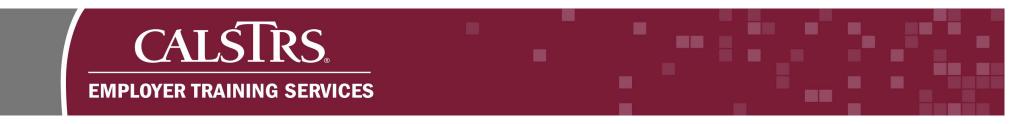

# Step 9:

Scroll down to the **Contributions** panel. Enter the **Reported Amount** for the employee (EE) contributions. Click **Save and Validate**.

| Imployer Payroll Summar Employer Payroll Header Employer Payroll Detail* X                                                                                                    |                             |                           | oll Detail Maintenance     |                           | 34099 SACRAMENTO COUNTY OFFICE OF EDUCATION<br>TRN1 - 1.2.80.1 - Green Region |  |
|----------------------------------------------------------------------------------------------------|-----------------------------|---------------------------|----------------------------|---------------------------|-------------------------------------------------------------------------------|--|
| *Pay Period Begin Date : 08/01/2019                                                                                                    | mployer Payroll Summar      | Employer Payroll Sur      | nmar Employer Payroll He   | ader Employer Payroll Det | ail* 🗙 🔶 Displaying page 2 of 2. 🛶                                            |  |
| *Pay Period Begin Date: 08/01/2019   *Transaction Type: Pre-Tax Account Receivat ♥ *Expected Pay Periods: 11- July to May ♥ Comments: *Transaction Type: Pre-Tax Account Receivat ♥ *Expected Pay Periods: 11- July to May ♥ Comments: *Transaction Type: Pre-Tax Econtribution Rate Reported Amount Solution Type: Contribution Rate Reported Amount Solution: Solution: 0.00000% \$0.00 \$0.00                                                                                                    | e and Validate Save A       | And New Refres            | h                          |                           |                                                                               |  |
| *Transaction Type: Pre-Tax Account Receivat ♥ *Expected Pay Periods: 11- July to May ♥ Comments: Intributions Contribution Type: Contribution Rate Reported Amount 502.00 \$0.00 Pre Tax EE Contribution: 0.00000% \$0.00 \$0.00 Employer Contribution: 0.00000% \$0.00 \$0.00                                                                                                    |                             |                           | <b></b>                    |                           |                                                                               |  |
| Comments :       Image: Contribution Type Contribution Rate Pre Tax EE Contribution :       Celoulated Amount Social Social Soci | *Pay Period Begin Date : 08 | 8/01/2019                 | Pay Period End Dat         | e: 08/31/2019             |                                                                               |  |
| Contribution Type       Contribution Rate       Reported Amount       Calculated Amount         Pre Tax EE Contribution :       0.000000%       \$0.00       \$0.00         Post Tax EE Contribution :       0.000000%       \$0.00       \$0.00         Employer Contribution :       0.000000%       \$0.00       \$0.00                                                                                                    | *Transaction Type : Pr      | re-Tax Account Receivat 🔽 | *Expected Pay Period       | s: 11- July to May        |                                                                               |  |
| Contribution Type       Contribution Rate       Reported Amount         Pre Tax EE Contribution :       0.00000%       \$0.00         Post Tax EE Contribution :       0.00000%       \$0.00         Employer Contribution :       0.00000%       \$0.00         \$0.00       \$0.00       \$0.00         S0.00       \$0.00       \$0.00         \$0.00       \$0.00       \$0.00                                                                                                    | Comments :                  |                           |                            |                           | ^                                                                             |  |
| Contribution TypeContribution RateReported AmountPre Tax EE Contribution:0.000000%\$025.00\$0.00Post Tax EE Contribution:0.000000%\$0.00\$0.00Employer Contribution:0.000000%\$0.00\$0.00                                                                                                    | connents.                   |                           |                            |                           | $\checkmark$                                                                  |  |
| Contribution TypeContribution RateReported AmountPre Tax EE Contribution:0.000000%\$025.00\$0.00Post Tax EE Contribution:0.000000%\$0.00\$0.00Employer Contribution:0.000000%\$0.00\$0.00                                                                                                    |                             |                           |                            |                           |                                                                               |  |
| Pre Tax EE Contribution :         0.000000%         \$0.00         \$0.00           Post Tax EE Contribution :         0.000000%         \$0.00         \$0.00           Employer Contribution :         0.000000%         \$0.00         \$0.00           State         \$0.00         \$0.00         \$0.00                                                                                                    |                             |                           |                            |                           |                                                                               |  |
| Pre Tax EE Contribution :         0.000000%         \$0.25.00         \$0.00           Post Tax EE Contribution :         0.000000%         \$0.00         \$0.00           Employer Contribution :         0.000000%         \$0.00         \$0.00           Structure         \$0.00         \$0.00         \$0.00                                                                                                    | ontributions                |                           |                            |                           |                                                                               |  |
| Pre Tax EE Contribution :         0.000000%         \$0.25.00         \$0.00           Post Tax EE Contribution :         0.000000%         \$0.00         \$0.00           Employer Contribution :         0.000000%         \$0.00         \$0.00           Structure         \$0.00         \$0.00         \$0.00                                                                                                    | Contribution Type           | Contribution Rate         | Reported Amount Calculated | Amount                    |                                                                               |  |
| Employer Contribution : 0.000000% \$0.00 \$0.00                                                                                                    |                             |                           |                            |                           |                                                                               |  |
|                                                                                                    | Post Tax EE Contribution :  | 0.000000%                 | \$0.00                     | \$0.00                    |                                                                               |  |
|                                                                                                    | Employer Contribution :     | 0.000000%                 | \$0.00                     | \$0.00                    |                                                                               |  |
|                                                                                                    |                             |                           | \$0.00                     | \$0.00                    |                                                                               |  |
|                                                                                                    |                             |                           |                            |                           |                                                                               |  |

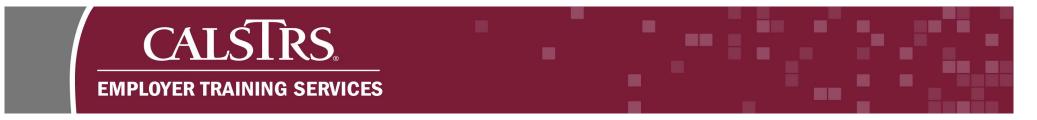

Step 10: If you are successful a message appears above the Employer Payroll Summary panel, "All Changes Saved Successfully."

| = CALSIRS.<br>SECURE EMPLOYER WEBSITE | Employer Payroll Detail Maintenance<br>28082 | 34099 SACRAMENTO COUNTY OFFICE OF EDUCATION<br>TRN1 - 1.2.80.1 - Green Region                      |
|---------------------------------------|----------------------------------------------|----------------------------------------------------------------------------------------------------|
| Employer Payroll Summa                | Employer Payroll Summar Employer Payroll He  | leader Employer Payroll Detail 🗙 🔶 Displaying page 2 of 2. 🛶                                       |
| Save and Validate Sav                 | e And New Refresh Void Reject                | t                                                                                                  |
| [All changes successfully saved       |                                              |                                                                                                    |
| Employer Payroll Summ                 | ary                                          |                                                                                                    |
| Reporting Source: 34099               | SACRAMENTO COUNTY OFFICE OF EDUCATION        | Payroll Summary ID: 907 Payroll Summary Status: Valid                                              |
| Reporting Period : 08/01              | 2019-08/31/2019                              | File Type:         Contribution - AR File         Benefit Program:         CalSTRS Defined Benefit |
|                                       |                                              |                                                                                                    |
| Employer Payroll Heade                |                                              |                                                                                                    |
| Organization :                        | 34099-SACRAMENTO COUNTY OFFICE OF EDUCATION  | Payroll Header ID: <u>1251</u> Payroll Header Status: Valid                                        |
| _                                     | CalSTRS Defined Benefit                      | Benefit Structure: DB 2% at 62                                                                     |
| Submitted to Source By :              |                                              | Submitted to Source Date : Submitted to Source : No                                                |
|                                       |                                              |                                                                                                    |
| Employer Payroll Detail               |                                              |                                                                                                    |
| Payroll Detail ID :                   | 28082 Payroll Detail Statu                   | us: Valid Suppress Warnings:                                                                       |
| *Client ID :                          | <u>1137457586</u>                            |                                                                                                    |
| First Name :                          | Lebron Middle Nam                            | me : *Last Name : Member                                                                           |
| *Pay Period Begin Date :              | 08/01/2019 Pay Period End Dat                | ate: 08/31/2019                                                                                    |
| *Transaction Type :                   | Pre-Tax Account Receivat                     | ds : 11- July to May                                                                               |
| Comments :                            |                                              | $\hat{}$                                                                                           |
|                                       |                                              |                                                                                                    |

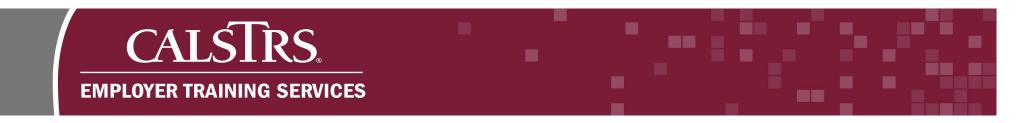

### Step 11: Click the blue hyperlinked Payroll Summary ID.

| = CALSTRS.<br>SECURE EMPLOYER WEBSITE                                             | Employer Payroll Detail Maintenance<br>28082 | 34099 SACRAMENTO COUNTY OFFICE OF EDUCATION<br>TRN1 - 1.2.80.1 - Green Region                                            |
|-----------------------------------------------------------------------------------|----------------------------------------------|----------------------------------------------------------------------------------------------------|
| Employer Payroll Summar Emplo<br>Save and Validate Save And New                   |                                              | nployer Payroll Detail 🗙 🗲 Displaying page 2 of 2. 🛶                                                                     |
| [All changes successfully saved.]<br>Employer Payroll Summary                     |                                              |                                                                                                    |
| Reporting Source: <u>34099-SACRAM</u><br>Reporting Period : <u>08/01/2019-08/</u> |                                              | Payroll Summary Status : Valid         Ine Type : Contribution - AR File       Benefit Program : CalSTRS Defined Benefit |

#### Step 12: The Employer Payroll Summary Maintenance screen will display.

| E CALSTRS                                  | Employer Payron Summary                                              |                                                              | AMENTO COUNTY OFFICE OF EDUCATION<br>TRN1 - 1.2.80.1 - Green Region         |  |
|--------------------------------------------|----------------------------------------------------------------------|--------------------------------------------------------------|-----------------------------------------------------------------------------|--|
| Employer Payroll Sun                       | <b>mar Employer Payroll Summar X</b> 🔶 Displaying p                  | age 1 of 1. 🛶                                                |                                                                             |  |
| Save Refresh                               | Submit to CalSTRS                                                    |                                                              |                                                                             |  |
| All changes successfully o                 | ancelled.]                                                           |                                                              |                                                                             |  |
|                                            |                                                                      |                                                              |                                                                             |  |
| Employer Payroll Su                        | mmary                                                                |                                                              |                                                                             |  |
| . , ,                                      | 34099-SACRAMENTO COUNTY OFFICE OF EDUCATION                          | Payroll Summary ID: 907                                      | Payroll Summary Status : Valid                                              |  |
| *Reporting Source :                        |                                                                      | Payroll Summary ID: 907<br>File Type: Contribution - AR File | Payroll Summary Status : Valid<br>Benefit Program : CalSTRS Defined Benefit |  |
| *Reporting Source :                        | 34099-SACRAMENTO COUNTY OFFICE OF EDUCATION<br>08/01/2019-08/31/2019 | , ,                                                          |                                                                             |  |
| *Reporting Source :<br>*Reporting Period : | 34099-SACRAMENTO COUNTY OFFICE OF EDUCATION<br>08/01/2019-08/31/2019 | File Type: Contribution - AR File                            | Benefit Program : CalSTRS Defined Benefit                                   |  |

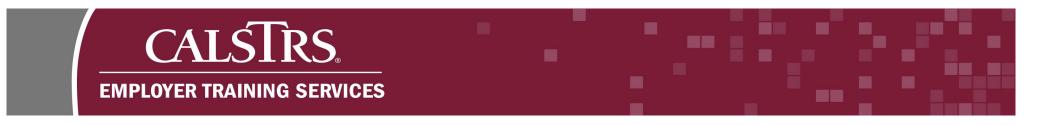

Step 13: Click the "Submit to CaISTRS" button to submit the Payroll Summary.

Note: If you are a Report Unit, the text on the button will display as, "Submit to Source."

| SECURE EMPLOYER WEBSITE                                                                      | Employer Payroll S<br>Maintenance 907 | Summary                           |                                                                                           |                                                   | MENTO COUNTY OFFIC<br>RN1 - 1.2.80.1 - Green Re                            |                                |  |
|----------------------------------------------------------------------------------------------|---------------------------------------|-----------------------------------|-------------------------------------------------------------------------------------------|---------------------------------------------------|----------------------------------------------------------------------------|--------------------------------|--|
| mployer Payroll Summar<br>re Refresh Su                                                      | Employer Payroll Summa                | ar 🗙 🔶 Displaying pa              | ge 1 of 1. →                                                                              |                                                   |                                                                            |                                |  |
| changes successfully cancelled                                                               |                                       |                                   |                                                                                           |                                                   |                                                                            |                                |  |
|                                                                                              | -SACRAMENTO COUNTY C                  | DFFICE OF EDUCATION               | Payroll Summary ID :<br>File Type :<br>Payroll Detail Count :<br>Payroll Submitted Date : | Contribution - AR File<br>2                       | Payroll Summary Status<br>Benefit Program<br>Suppress Warning<br>Submitted | :CalSTRS Defined Benefit<br>:□ |  |
|                                                                                              |                                       |                                   |                                                                                           |                                                   |                                                                            |                                |  |
| Comment :                                                                                    |                                       |                                   |                                                                                           | Ŷ                                                 |                                                                            |                                |  |
| Comment :                                                                                    |                                       |                                   |                                                                                           | Account Receivable                                |                                                                            |                                |  |
| ontribution Totals                                                                           | Total Reported Amount                 | Total Calculated Amount           |                                                                                           | Account Receivable                                | tion Type Total Repor                                                      | ted Amount                     |  |
| ontribution Totals<br>Contribution Totals                                                    | Total Reported Amount<br>\$680.00     | Total Calculated Amount<br>\$0.00 |                                                                                           | Account Receivable                                |                                                                            | ted Amount<br>\$680.00         |  |
| ontribution Totals<br>Contribution Totals<br>Contribution Type                               | -                                     |                                   |                                                                                           | Account Receivable                                | tribution :                                                                |                                |  |
| Contribution Totals<br>Contribution Totals<br>Contribution Type<br>Pre Tax EE Contribution : | \$680.00                              | \$0.00                            |                                                                                           | Account Receivable<br>Contribu<br>Pre Tax EE Cont | tribution :                                                                | \$680.00                       |  |